## **9 PANEL KIT**

## **INSTALLATION**

**1. BEFORE ANY MODIFICATION IS DONE, VERIFY THAT THE STAGE IS POWERED OFF AND UNPLUGGED.** 

Remove one of the corner acrylic panels by removing the four screws holding the panel in place and lifting the panel upwards.

- 2. Place four sensors along the outer perimeter of the panel frame, one on each of the four sides. Line up the holes on the sensor with the holes on the frame.
- 3. Secure the new sensor by taking a rubber grommet, squeezing it from the sides, and inserting it into the frame through the holes on one end of the sensor until it pops into position.

Repeat for the remaining hole on this sensor, then repeat for the remaining three sensors within this panel.

4. Plug the new sensors into their corresponding plugs on the PCB.

**NOTE: VERIFY THE JUMPERS ARE SET TO THE FSR POSITION TO ENSURE PROPER FUNCTIONALITY.**

- 5. Place a new Universal Directional Panel in place of the existing corner panel, and secure it using the new included screws. Repeat this process for the remaining three panels.
- 6. After installing all hardware, attach the stage to a PC and re-connect power. Using the SMX Config Tool with the stage attached, select the "Advanced" tab and click on the corner panels to enable input and configuration of the newly installed panels.

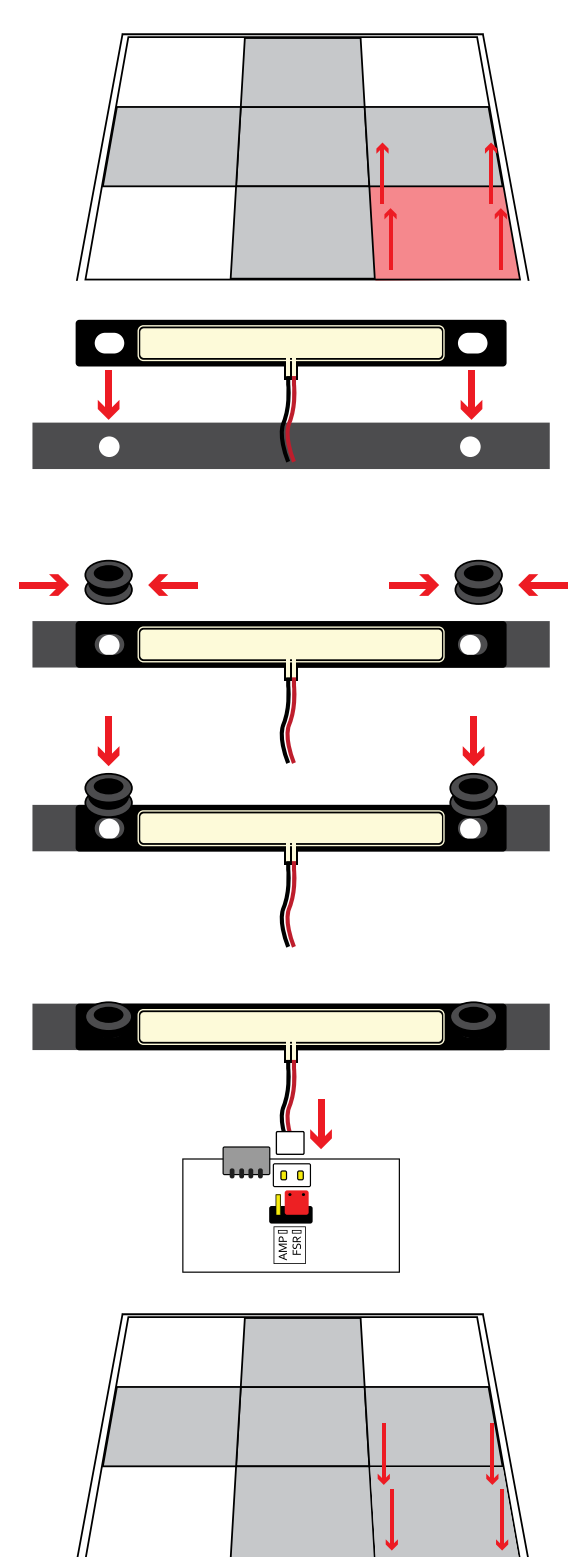

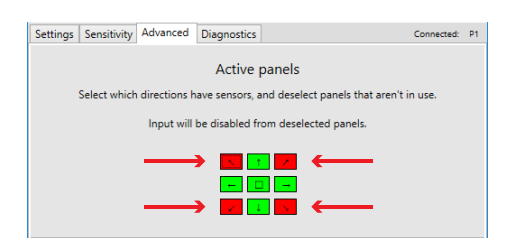